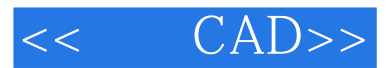

- $<<$   $CAD>>$
- 13 ISBN 9787562935599
- 10 ISBN 7562935599

出版时间:2011-8

页数:217

PDF

更多资源请访问:http://www.tushu007.com

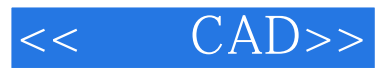

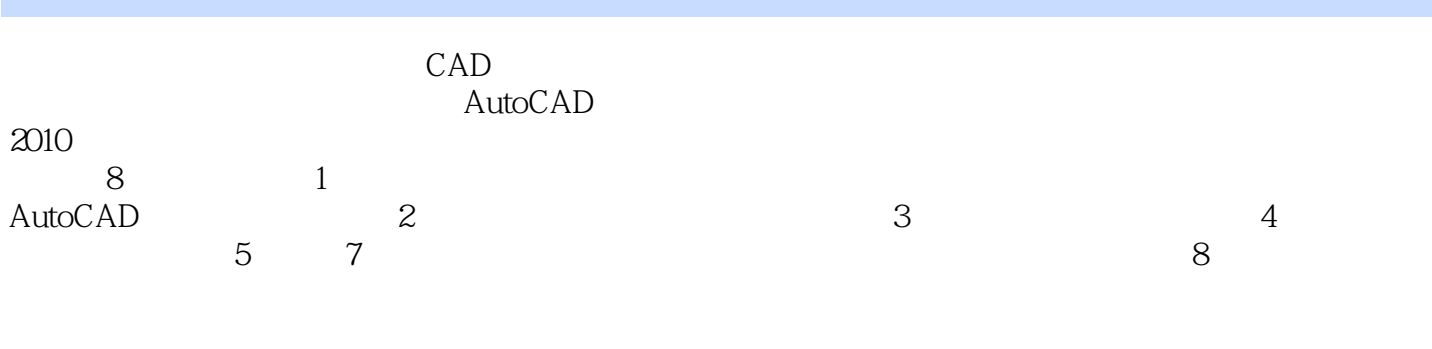

 $\mathsf{CAD}\xspace$ 

*Page 2*

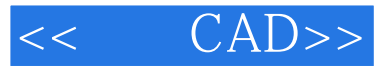

1 AutoCAD 2010 1.1 AutoCAD 2010  $1.1.1$  $1.1.2$  $1.1.3$  $1.2$  AutoCAD  $1.3$  $1.31$  $1.32$  $1.4$  $1.41$  $1.42$ 1.43 1.4.4 Prebious Fence Remove 1.45 Wpolygon Cpolygon  $1.46$  All 1.5  $1.5.1$  $1.5.2$  $1.53$  $1.54$  $1.55$  $1.56$ 1.6  $1.61$  $1.62$  项目1.7 图层  $\sim$  2  $21$  $2.1.1$  $21.2$  $21.3$  $2.1.4$  $21.5$  $2.1.6$ 22  $221$ 222 2.2.3 224 225 226 227 228

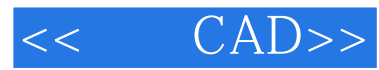

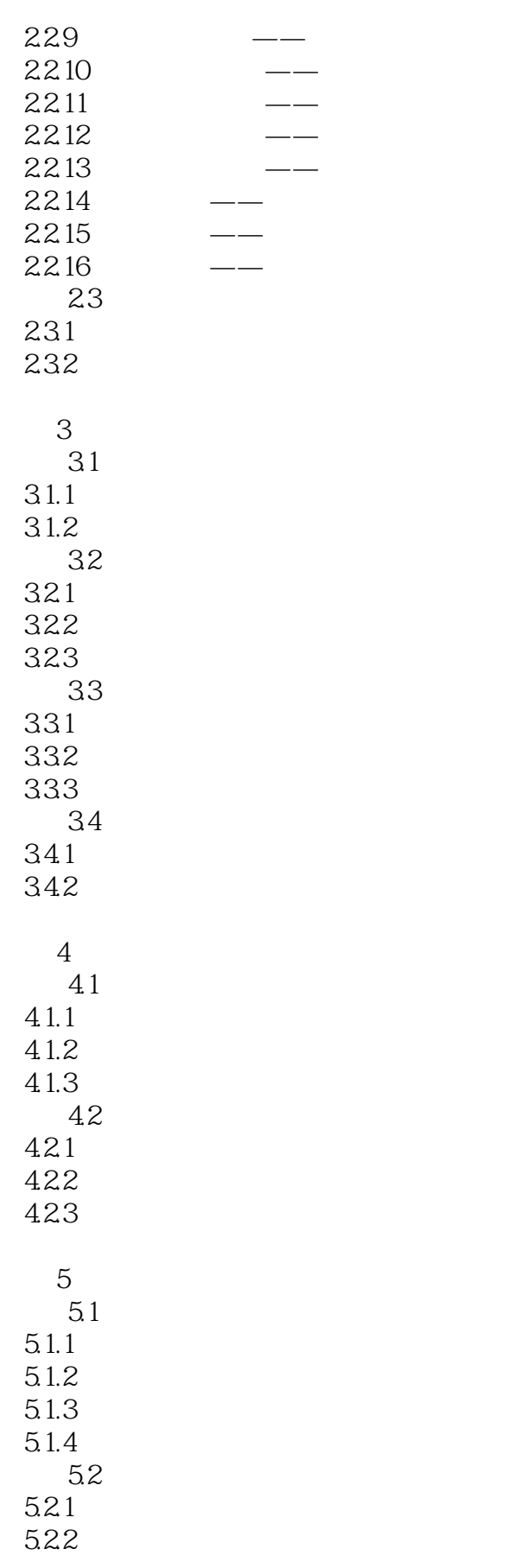

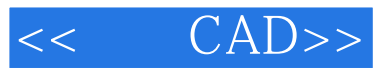

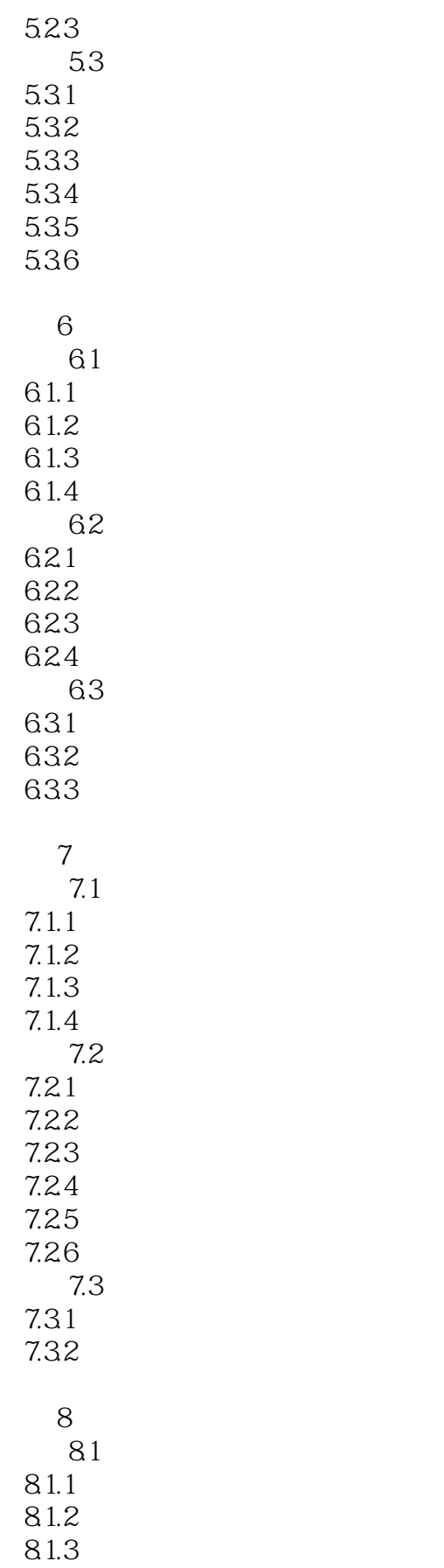

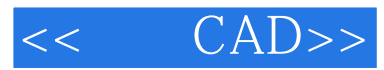

8.1.4 项目8.2 在模型空间中打印图纸 项目8.3 在图纸空间中打印图纸 831 832 8.4 AutoCAD 3dsMax Photoshop

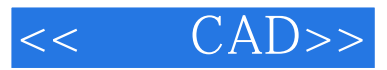

 $\text{CAD}$ AutoCAD

 $R$  , and  $R$  , and  $R$  , and  $R$  , and  $R$  , and  $R$  , and  $R$  , and  $R$  , and  $R$  , and  $R$  , and  $R$  , and  $R$  , and  $R$  , and  $R$  , and  $R$  , and  $R$  , and  $R$  , and  $R$  , and  $R$  , and  $R$  , and  $R$  , and  $R$  , and

AutoCAD

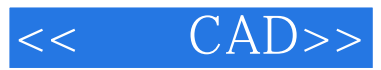

本站所提供下载的PDF图书仅提供预览和简介,请支持正版图书。

更多资源请访问:http://www.tushu007.com